# Cameleer: a Deductive Verification Tool for OCaml (extended version)<sup>∗</sup>

Mário Pereira and António Ravara

NOVA LINCS & DI, Nova School of Science and Technology, Portugal

#### Abstract

OCaml is particularly well-fitted for formal verification. On one hand, it is a multiparadigm language with a well-defined semantics, allowing one to write clean, concise, type-safe, and efficient code. On the other hand, it is a language of choice for the implementation of sensible software, e.g., industrial compilers, proof assistants, and automated solvers. Yet, with the notable exception of some interactive tools, formal verification has been seldom applied to OCaml-written programs. In this paper, we present the ongoing project Cameleer, aiming for the development of a deductive verification tool for OCaml, with a clear focus on proof automation. We leverage on the recently proposed GOSPEL, Generic OCaml SPEcification Language, to attach rigorous, yet readable, behavioral specification to OCaml code. The formally-specified program is fed to our toolchain, which translates it into an equivalent program in WhyML, the programming and specification language of the Why3 verification framework. Finally, Why3 is used to compute verification conditions for the generated program, which can be discharged by off-the-shelf SMT solvers. We present successful applications of the Cameleer tool to prove functional correctness of several significant case studies, like FIFO queues (ephemeral and applicative implementations) and leftist heaps, issued from existing OCaml libraries.

## 1 Introduction

Over the past decades, we have witnessed a tremendous development in the field of deductive software verification [\[13\]](#page-16-0). Interactive proof assistants have evolved from obscure and mysterious tools into de facto standards for proving industrial-size software projects. Notable examples include the Sel4 verified operating system kernel [\[25\]](#page-17-0), and the verified compilers CompCert [\[23\]](#page-17-1) and CakeML [\[35\]](#page-18-0). On the other end of the spectrum, the so-called SMT revolution and the development of reusable intermediate verification infrastructures contributed decisively to the development of practical automated deductive verifiers. Remarkable applications of automated verification tools include the verified version of the Microsoft's Hypervisor [\[4\]](#page-16-1) and, more recently, the use of ghost monitors [\[9\]](#page-16-2) to analyze installation scenarios of the Debian distribution [\[3\]](#page-16-3).

Despite all the advances in deductive verification and proof automation, little attention has been given to the family of *functional languages* [\[32\]](#page-18-1). Taking the example of the OCaml language, if it is a language well-fitted for verification (given its well-defined semantics, clear syntax, and state-of-the-art type system), the community still misses an easy to use framework for the specification and verification of OCaml code.

In this paper, we present Cameleer, a tool for the deductive verification of programs directly written in OCaml, with a clear focus on proof automation. Cameleer uses the recently proposed GOSPEL [\[6\]](#page-16-4), a specification language for the OCaml language. We believe this is one of the strengths of our approach: firstly, GOSPEL makes a certain number of design choices, that turn

<sup>∗</sup>This work is partly supported by the HORIZON 2020 Cameleer project (Marie Skłodowska-Curie grant agreement ID:897873) and NOVA LINCS (Ref. UIDB/04516/2020)

it into a clean and digestible specification language; secondly, GOSPEL terms are written in a subset of the OCaml language. In the scope of this work, we have also extended GOSPEL to include implementation primitives, such as loop invariants and ghost code, evolving the language from an interface specification language into a more mature proof tool.

Cameleer takes as input an OCaml program annotated with GOSPEL specification and translates it into an equivalent counterpart in WhyML, the programming and specification language of the Why3 framework [\[18\]](#page-17-2). Why3 is a toolset for the deductive verification of software, clearly oriented towards automated proof. A distinctive feature of Why3 is that it can interface with several different off-the-shelf theorem provers, namely SMT solvers, which greatly increases proof automation. We believe that proof automation is another strong point of Cameleer, on that can ease its adoption by regular OCaml programmers. In this paper, we present some case studies of automatically verified OCaml modules with our tool.

Contributions. To the best of our knowledge, Cameleer is the first deductive verification tool for annotated OCaml programs. It handles a realistic subset of the language, as demonstrated by a comprehensive set of case studies. Another contribution of this paper is our translation of the OCaml module language into WhyML. While sharing many common syntactic constructions, OCaml and WhyML differ more significantly when it comes to their module systems. This poses interesting challenges to our translation scheme.

Paper structure. This paper is organized as follows. Sec. [2](#page-1-0) presents a simple example of a verified OCaml program, intended as a smooth introduction to the Cameleer tool and GOSPEL language. Sec. [3](#page-3-0) describes the OCaml to WhyML translation mechanism implemented in the core of Cameleer. Sec. [4](#page-9-0) reports on relevant case studies verified with Cameleer, including ephemeral and functorial data structures. Finally, we present some related work in Sec. [5](#page-14-0) and conclude with future work in Sec. [6.](#page-14-1) The source code of Cameleer and verified case studies are publicly available online on the GitHub repository of the project<sup>[1](#page-1-1)</sup>.

# <span id="page-1-0"></span>2 Warmup Example

In this section, we present the verified implementation of the Fibonacci function. We first present a purely applicative version of the mathematical definition, and then an efficient implementation using side-effects. This section is intended as a gentle introduction to the Cameleer framework, the GOSPEL specification language, and certain important verification concepts such as ghost code, loop invariants, and function contracts.

A logical definition. The classical mathematical definition can be readily translated, in OCaml, into the following recursive function:

let rec fib n = if  $n \leq 1$  then  $n$  else fib  $(n-1) +$  fib  $(n-2)$ 

Though very elegant and concise, the above definition presents some pitfalls and raises a number of questions: is this a *total* function  $(i.e.,$  it terminates and is defined for every integer argument) and could we avoid repeated computations in recursive calls? We focus now on the former and shall address the latter in a moment.

The Fibonacci function is, traditionally, only defined for a *non-negative* argument and this is exactly the definition we follow here. Such a constraint on a function arguments is a precondition, *i.e.*, it limits the range of values the function arguments can take. We shall take this opportunity to show a first piece of OCaml code annotated with GOSPEL specification:

<span id="page-1-1"></span><sup>1</sup>https://github.com/mariojppereira/cameleer

```
let rec fib n =
  if n \leq 1 then n else fib (n-1) + fib (n-2)(*@ requires n \ge 0 (*)
```
A GOSPEL specification is attached to the end of a function definition and is given within special comments of the form  $(*@...*)$ . The requires clause is used to state the precondition of a function. In order to prove that every call to **f** ib halts, we must provide a *variant* that strictly decreases at each recursive call and has a lower-bound. Here, the value of n decreases at each recursive call and is bounded from below thanks to the precondition. In GOSPEL, we express the variant of a function as follows:

```
let rec fib n = ...(*@ requires n >= 0
    variant n *)
```
The given precondition and the variant form what we call the *function's contract*. Other than serving as rigorous documentation of the function's behavior, the interest of providing a contract is to be able to formally prove that the code respects the given specification. This is where the Cameleer toolchain enters the scene.

Assuming function fib is contained in the OCaml file fibonacci.ml, starting a proof is as easy as typing cameleer fibonacci.ml in a terminal. Cameleer translates the input program into an equivalent WhyML counterpart and launches the Why3 graphical integrated development environment. This allows us to visually inspect the verification conditions (VCs) generated by Why3 for the fib function: two of them state the variant decreases and is not a negative value, at each recursive call; the other two state the precondition holds for each recursive call. All of these are easily discharged using SMT solvers, e.g., Alt-Ergo [\[10\]](#page-16-5), CVC4 [\[2\]](#page-16-6), or Z3 [\[12\]](#page-16-7).

The provided fib function is a naive implementation, as it unnecessarily repeats most intermediate computations. Actually, this is not meant to be used as an *executable* implementation, but rather as a logical description of the Fibonacci definition. This means fib works more as mathematical function than a programming one. In order to instruct Cameleer to consider fib a logical function, we decorate it with the OCaml attribute [@logic], as follows:

let  $[@logic]$  rec fib  $n = ...$ 

Under this setting, the fib function can now be used both inside specification clauses, as well as in regular OCaml code.

A verified efficient implementation. Moving on to an efficient Fibonacci function, a classical approach is to implement it as a loop that goes from 0 to  $n-1$ , storing in two auxiliary variables x and y the values for fib n to fib  $(n + 1)$  to compute fib  $(n + 2)$ . The OCaml code and GOSPEL specification are as follows:

```
let fib_imp n =let y = ref 0 inlet x = ref 1 infor i = 0 to n - 1 do
   let aux = !y in
   y := !x; x := !x + auxdone;
  !y
(*@r = fib_-imp nrequires n \geq 0ensures r = fib n *)
```
As expected, fib\_imp has the same precondition as fib. Here, we name the result of the fibonacci function to mention it in the *postcondition*, introduced via the ensures clause. This is exactly where we take advantage of the fact that fib can be used as a logical function, since we state the returned value of fib\_imp n is equal to fib n.

As usual in deductive verification, the presence of the for loop requires us to supply a loop invariant. Here, it boils down to

for  $i = 0$  to  $n - 1$  do (\*@ invariant !y = fib i && !x = fib  $(i + 1)$  \*)

When fed to Cameleer, four verification conditions are generated for the given fib\_impl implementation: a loop invariant initialization, which states the invariant holds before the first iteration; a loop invariant preservation, which states the invariant holds after each iteration; two postcondition, one accounting for the case when the loop does not even execute  $(n = 0)$ , the other when the loop performs at least one iteration. All of them are automatically discharged. The complete OCaml implementation of the Fibonacci implementation can be found online, at the project's GitHub repository<sup>[2](#page-3-1)</sup>.

The tale of the ghost code. The fib\_imp function is a provably correct implementation of the Fibonacci function. After finishing the proof, the specification has no computational interest and should no be part of compiled code. This includes the fib function which is only useful as a logical definition. This duality between parts of the code that are compiled and other that have only proof interest is a common trait of deductive verification, commonly known as ghost code [\[16\]](#page-17-3). Some parts of a program are marked with a special ghost status and should be erased from the *regular* code after completing the proof effort. In Cameleer, we use the [@ghost] attribute in order to change the status of some functions. For the example of the fib definition, this is as simple as let [@logic] [@ghost] rec fib n. Building a sound mechanism for ghost code erasure is far from a trivial task, especially in the presence of effectful computations [\[30\]](#page-18-2). In Sec. [3.3,](#page-8-0) we discuss several solutions to deal with ghost code that we could put into practice in the scope of the Cameleer project.

## <span id="page-3-0"></span>3 Methodology

This section gives an overview on the core of the Cameleer tool, from the OCaml code annotated with GOSPEL specification to the generation of an equivalent WhyML program. In Sec. [3.1,](#page-3-2) we describe how we use the GOSPEL toolchain to attach specification to certain nodes in the OCaml AST. In Sec. [3.2](#page-4-0) we define our OCaml to WhyML translation as a set of inference rules. Finally, Sec. [3.3](#page-8-0) explains how we are currently using Why3 as an intermediate verification framework.

#### <span id="page-3-2"></span>3.1 Using GOSPEL toolchain

The Cameleer tool relies on the use of the GOSPEL toolchain<sup>[3](#page-3-3)</sup> to parse and manipulate the OCaml abstract syntax tree. It provides a patched version of the OCaml parser that recognizes GOSPEL special comments and converts them to regular OCaml attributes. For instance, the fib\_imp specification from Sec. [2](#page-1-0) is translated into the following post-item attribute:

let fib\_imp  $n = ...$ [@@gospel ''r = fib\_main n requires n >= 0 ensures r = fib n'']

<span id="page-3-3"></span><span id="page-3-1"></span><sup>2</sup><https://github.com/mariojppereira/cameleer/tree/master/examples/fibonacci.ml>  ${}^{3}$  <https://github.com/vocal-project/vocal>

The payload of a GOSPEL attribute is, hence, a string that contains the user-supplied specifica-tion<sup>[4](#page-4-1)</sup>. The GOSPEL attributes are processed by a dedicated parser and type-checker  $[6]$ , where specifications are attached to nodes of a patched version of the OCaml AST. This custom AST is the entry-point for our OCaml to WhyML translation, which we describe next.

#### <span id="page-4-0"></span>3.2 Translation into WhyML

We present our translation from **OCaml** to WhyML as set of inference rules. All the auxiliary functions and predicates are total definitions. We focus here on a subset of the OCaml and WhyML languages. The complete definitions are depicted in Fig. [1](#page-5-0) and Fig. [2,](#page-6-0) respectively. On the WhyML side, we omit the definition of  $t$  which stands for the logical subset of WhyML. For a comprehensive definition of this part of WhyML, we refer the reader to the Why3 reference manual [\[36,](#page-18-3) Chap. 7]. We do not intend to use this section as an heavy formalization of our translation, but rather as a comprehensive presentation of the OCaml subset that Cameleer can handle. Cameleer will report a dedicated error message if a user tries to translate an OCaml program that syntactically falls out of the supported fragment. It is worth noting that our translation is purely syntactic, as we build on the GOSPEL toolchain which is based on a PPX approach. In particular, this means that typing the translated OCaml program is left as a task to Why3. Making our translation type-directed, or at least type-aware, is left as future work.

Expressions. Selected OCaml expressions include variables  $(x \text{ ranges over program variables},$ while f is used for function names), the conditional  $if. . . then. . else, local bindings of (possibly)$ recursive) expressions, function application, records manipulation (for simplicity, we assume every field to be mutable), treatment of exceptions, loop construction, and finally the assert false expression. Values include numerical and Boolean constants, as well as anonymous functions where arguments are annotated with a ghost status. We only consider functions as valid recursive definitions and application is limited to the application of a function name to a list of arguments. The latter is just to ease our presentation; the former is due to recursive definitions in WhyML being limited to functions. Finally,  $A$  notation stands for a (possibly empty) placeholder of **OCaml** attributes, representing the original place in the expression where GOSPEL elements are introduced. For instance, the first  $A$  in a let..rec expression can contain the [@ghost] and [@logic] attribute, while the second one stands for the function specification. We omit the definition of  $\tau$  and t, respectively from the OCaml and the WhyML sides. The former stands for the grammar of OCaml types, while the latter is the logical subset of WhyML.

The OCaml and WhyML languages are very similar, hence our translation of expressions is mostly an isomorphism. We give the complete set of rules in Appendix [A](#page-19-0) and explain here only the more subtle aspects of this translation. Let us begin with the translation of an OCaml expression of the form let..rec..in into its WhyML counterpart. The corresponding translation rule is the following:

$$
e_0 \xrightarrow{\text{function}} \overline{\beta x}, e'_0 \qquad e_1 \xrightarrow{\text{expression}} e'_1
$$
\n
$$
(\text{EREC}) \xrightarrow{\neg \text{is\_ghost}(\mathcal{A}_0)} \text{kind}(\mathcal{A}_0) = \mathcal{K} \qquad \mathcal{A}_1 \xrightarrow{\text{function} \text{spec}} \mathcal{S}_1
$$
\n
$$
\text{let } \mathcal{A}_0 \text{ rec } f_0 = e_0 \ \mathcal{A}_1 \text{ in } e_1 \xrightarrow{\text{expression}} \text{rec } \mathcal{K} \ f(\overline{\beta x}) \ \mathcal{S}_1 = e'_0 \text{ in } e'_1
$$

For the sack of presentation, we use here only a single recursive function and omit any mutually recursive definition. In fact, translating a set of mutual definitions simply amounts to a recursive

<span id="page-4-1"></span><sup>&</sup>lt;sup>4</sup>In fact, GOSPEL elements can be directly provided using attributes in the source code.

```
e ::= x \mid \nu \mid if e then e else e \mid match e with \overline{\mid p \Rightarrow e} Expressions
       | let \mathcal{A} x = e \mathcal{A} in e| let \mathcal A rec f = e \mathcal A and f = e \mathcal A in e | f \bar e\left| \left\{ \overline{f = e} \right\} \right| e.f \left| e.f \leftarrow e \right|| raise E\bar{e} | try e with \overline{E\bar{x}} \Rightarrow e| while e do A e done | assert false
p ::= \begin{array}{c|c|c|c|c|c} p ::= \begin{array}{c|c|c} x & \overline{p} & C(p) & p & p & p & a s & p : \tau & a & \text{exception } p \end{array} & \text{Patterns} & \text{Patterns} & \text{Patterns} & \text{Values} & \text{fun } \mathcal{A}(x\beta) \rightarrow e & \text{Values} & \text{Vanens} & \text{Values} & \text{Vanens} \end{array}\nu ::= n | true | false | fun \mathcal{A}(\mathbf{x}\beta) \rightarrow e\beta ::= reg | ghost Ghost attribute
\tau ::= \alpha | \tau \rightarrow \tau | \overline{\tau} | \overline{\tau} C Type expression
\pi ::= \beta \tau Type with ghost status
d ::= exception E : \overline{\pi} | type td and td Top-level declarations
        | let \mathcal{A} f = e \mathcal{A} | let \mathcal{A} rec f = e \mathcal{A} and f = e \mathcal{A}| module \mathcal{M} = mtd ::= \overline{\alpha} T | \overline{\alpha} T = \tau | \overline{\alpha} T = {\overline{f : \pi} \} A | \overline{\alpha} T = {\overline{0 \cot \overline{\tau}}} Type definition<br>
m ::= struct \overline{d} end | functor(\mathcal{X}: mt) \rightarrow m Modules
m ::= struct \overline{d} end | functor(\mathcal{X}: mt) \rightarrow mmt ::= sig \overline{s} end Module types
s ::= val A f : \pi A | type td and td \qquad \qquad \qquad \qquad \qquad \qquad \qquad \qquad \qquad \qquad \qquad \qquad \qquad \qquad \qquad \qquad \qquad \qquad \qquad \qquad \qquad \qquad \qquad \qquad \qquad \qquad \qquad \qquad \qquad \qquad p ::= d Program
```
<span id="page-5-0"></span>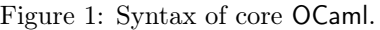

call to our expressions translation procedure, as depicted in Appendix [A.](#page-19-0) Let us consider the following generic expression as a running example to explain the (ERec) rule:

```
let rec foo (x [@ghost]) y = e0(*@r = foo x y)requires ... variant ... ensures ... *)
in e1
```
The second premise of the rule translates expression e1 and it simply amounts to a recursive call to the translation scheme. The first premise is a bit more evolving, hence we explain it in more detail. The definition of foo is de-sugared by the OCaml parser into the following Curried expression:

let rec foo = fun (x  $[@ghost]$ ) -> fun y -> e

When translating into WhyML, we revert such an operation: we traverse the body of foo, building a list of ghost-annotated arguments from the argument of each fun construction. The body of the translated function is the body of the last fun. This is done in the first premise of the rule, using the function operation. This conversion into multi-argument functions is justified by the limits of Why3 when it comes to higher-order and anonymous functions. In WhyML, one can only define *pure* anonymous functions, *i.e.*, free of any side effects. Hence,

```
e : z = x \mid \nu \mid \text{if } e \text{ then } e \text{ else } e \mid \text{match } e \text{ with } \overline{\parallel p \Rightarrow e} \text{ end} Expressions
     | let \mathcal{K} \beta x = e in e| rec K f(\overline{\beta x}) S = e \overline{\text{with } K f(\overline{\beta x})} = e \overline{S} in e \mid f \overline{e}\left| \left\{ \overline{f = e} \right\} \right| e.f \left| e.f \left\{ \right\} \right|raise E\overline{e} | try e with E\overline{x} \Rightarrow e end
      | while e do I e done | absurd | ghost ep := |x|\bar{p}|Cp|p|p|p as x | p : \tau | exception p Patterns
\nu ::= n | true | false | fun K (\overline{\beta x}) S \rightarrow e Values
\beta ::= reg | ghost Status Ghost status Ghost status Ghost status Ghost status Ghost status Ghost status Ghost status Ghost status Ghost status \beta\tau ::= \alpha | \tau \to \tau | \overline{\tau} | C\overline{\tau} Type expression
\pi ::= \beta \tau Type with ghost status
\mathcal{K} ::= reg | logic Function kind
S ::= requires \overline{t} ensures \overline{t} variant \overline{t} Function specification
I ::= invariant \bar{t} variant \bar{t} (Loop specification
d ::= exception E : \overline{\pi} | type td with td Top-level declarations
     | let K f = e| let rec \mathcal{K} f(\overline{\beta x}) \mathcal{S} = e with \mathcal{K} f(\overline{\beta x}) \mathcal{S} = e| val \mathcal{K} \beta f(\overline{x : \pi}) \mathcal{S} : \pi | scope \mathcal{M} \overline{d} end
td ::= T\overline{\alpha} | T\overline{\alpha} = \tau | T\overline{\alpha} = {\overline{f : \pi}} invariant \overline{t} | T\overline{\alpha} = \overline{C\overline{\tau}} Type definition<br>
p ::= module \overline{\mathcal{M}} dend Program
p := module M \overline{d} end
```
<span id="page-6-0"></span>Figure 2: Syntax of core WhyML.

directly translating the Curried definition of foo would yield a syntactically correct WhyML expression, however this would be rejected by the language type-and-effect system.

The other three premises deal with specification elements. The first uses the is ghost operation to test whether the [Oghost] attribute is provided in  $A_0$ . If that is the case (rule (ERecGhost) in Appendix [A\)](#page-19-0), the function body is translated into ghost e. The kind of a function is either reg (only usable as a program function) or logic (also usable inside specification). We introduce the  $kind(\cdot)$  operation, which also retrieves the function kind from  $\mathcal{A}_0$ (in case of a regular function, the attribute can be omitted). The last premise translates the supplied GOSPEL preconditions, variants, and postconditions into the WhyML specification language. We omit the definition of  $\frac{function\ spec}{\sqrt{1-\frac{1}{n}}}\$  since this is a trivial (syntactic) transformation.

We highlight two more interesting cases of expressions translation: the assert false construction and local non-recursive bindings. Contrarily to any other assert expression, assert false is used in OCaml to indicate unreachable points in the code and "is treated in a spe-cial way by the OCaml type-checker"<sup>[5](#page-6-1)</sup>. WhyML features the absurd construction which has the exact same semantics, which greatly simplifies our translation effort (rule (EABSURD) in Appendix [A\)](#page-19-0). Finally, when translating a  $1 \cdot \text{etc.}$  in expression, we need to account for both the

<span id="page-6-1"></span><sup>5</sup>To quote a comment from the OCaml compiler source code itself.

introduction of a local function, as well as the binding of a non-functional value. The translation rule for the latter is as follows:

$$
\text{(ELET)} \frac{\neg is\_ghost(\mathcal{A}) \qquad \neg is\_functional(e_0) \qquad e_0 \xrightarrow{expression} e'_0 \qquad e_1 \xrightarrow{expression} e'_1}{\text{let } \mathcal{A} \ x = e_0 \ \mathcal{A}' \text{ in } e_1 \xrightarrow{expression} \text{let reg } x = e'_0 \text{ in } e'_1}
$$

This rule stands for the sub-case where the bound variable is regular, hence the use of the reg kind. Any GOSPEL specification possibly contained in  $A'$  is ignored. Finally, the use of the auxiliary predicate is  $\text{functional}(\cdot)$  is what allows us to distinguish between locally-bound variables and functions. This predicate decides whether  $e_0$  is a fun x -> ... expression, in which case we introduce a WhyML local function (rule  $(ELETFUN)$  in Appendix [A\)](#page-19-0). This approach does not take partial applications into account, which are directly translated into its WhyML counterpart. If a partial application introduces an effectful computation, this will be rejected by the Why3 type system.

Top-level declarations. Selected top-level declarations include exceptions and type declaration, (mutually-recursive) function definition, and introduction of sub-modules. An exception takes a list of  $\pi$  values, types annotated with a ghost status, to account for the possibility of ghost arguments. In Why3 vocabulary, this is the mask of an exception [\[30,](#page-18-2) Chap. 3.1]. The complete set of translation rules for top-level declarations and type definitions is given in Appendix [B.](#page-20-0) We highlight here the cases of record type definition and sub-modules.

The attribute A after a record type definition is used to express in GOSPEL a type invariant, i.e., a predicate that every inhabitant of such type must satisfy. Type invariants are readily supported by Why3, as depicted in rule (TDRECORD) in Fig. [5,](#page-20-1) Appendix [B.](#page-20-0) Each field of the record type is also annotated with a ghost status. This is a common practice in deductive verification: some fields act as logical models of the record value; these can be explored within the proof to reason about the represented data structure. It is worth noting that in WhyML, contrarily to OCaml, type arguments are introduced on the right-hand side of the type name.

Finally, translation of a sub-module definition is guided by the following rule:

$$
\text{(DMODULE)} \frac{m \text{ module } \overline{d}}{\text{module } \mathcal{M} = m \text{ declaration.} \text{ scope } \mathcal{M} \overline{d} \text{ end}}
$$

We translate the module expression  $m$  into a list of WhyML declarations. WhyML does not feature the notion of sub-module, hence we encapsulate the translated declarations into a scope, the WhyML unit for namespaces management. In what follows, we provide a more detailed account of the WhyML module system and its differences with respect to that of OCaml.

Modules. The most interesting cases in our translation is how we deal with the modules language from the OCaml side. A WhyML program is a list of modules, a module is a list of top-level declarations, and declarations can be organized within scopes.

The first module expression we take into account is the struct..end construction. This is translated into a WhyML declarations, as depicted in rule (MSTRUCT) (Appendix [C\)](#page-21-0). We note this does not change the structure and code organization of the original program, since a struct..end expression follows a module declaration. Hence, a declaration of the form module M  $\bar{d}$  end is translated into scope M  $\bar{d}$  end.

Functors are a central notion when programming in OCaml, so it is out of question to develop a verification tool for OCaml without a (at least minimal) support for functors. WhyML does not feature a syntactic construction for functors; instead, these are represented as modules containing only abstract symbols [\[19\]](#page-17-4). Thus, we propose the following translation rule:

$$
\text{(MFUNCTOR)} \frac{mt \xrightarrow{module \ type} \overline{d} \qquad m \xrightarrow{module} \overline{d'}}{\text{functor}(\mathcal{X}:mt) \to m \xrightarrow{module} \text{scope } \mathcal{X} \overline{d} \text{ end } \overline{d'}}
$$

Each functor expression is translated into a WhyML scope followed by a list of declarations. For instance, the OCaml functor module Make = functor  $(X: ...)$  -> struct ... end, is translated into the following WhyML excerpt: scope Make scope X ... end ... end. The given transformation is the dual of what is actually implemented in the Why3 extraction machinery: every WhyML expression of the form scope A scope B ... is translated into module A (B: ...) ..., as long as scope B features only abstract symbols.

Signatures. The argument of a functor is expressed as a module type, i.e., a signature of the form sig..end. This encapsulates a list of declarations belonging to the OCaml signature language, which are translated into a list of WhyML expressions, according to rule (MTSig) (Appendix [C\)](#page-21-0). Contrarily to OCaml, WhyML does not impose a separation between signature (interface) and structure (implementation) elements. In particular, the WhyML surface language allows one to include non-defined val functions and regular let definitions in the same namespace. We give the following translation rule for val declarations:

$$
\text{(SVAL)} \frac{\neg \textit{is\_ghost}(\mathcal{A}) \qquad kind(\mathcal{A}) = \mathcal{K} \qquad \mathcal{A'} \xrightarrow{\text{function spec}} \mathcal{S} \qquad \pi, \mathcal{A'} \xrightarrow{\text{function args}} \overline{x : \pi'}, \pi_{res}
$$
\n
$$
\text{val } \mathcal{A} f : \pi \mathcal{A'} \xrightarrow{\text{sigmoid}(\mathcal{A'})} \text{val } \mathcal{K} f(\overline{x : \pi}) \mathcal{S} : \pi_{res}
$$

The name of the arguments are retrieved from the function specification (Sec. [4.2](#page-11-0) features an example of such case). Non-defined functions can also be declared as ghost and/or logical functions. For brevity, the case of ghost val is omitted. The complete set of translation rule for signature items can be found in Appendix [D.](#page-22-0)

Programs. An OCaml program is simply a list of top-level declarations. These are translated into a WhyML module, as follows:

$$
\text{(PROGRAM)} \frac{\overline{d} \text{ declaration}}{\overline{d} \text{ grammar} \text{ module } M \overline{d'} \text{ end}}
$$

The name  $M$  of the generated module is issued from the OCaml file that contains the original program. If file foo.ml contains the program  $p$ , it gets translated into module Foo  $p$  end. In summary, we generate a WhyML program containing a single module, which represents the top-level module of an OCaml file. In turn, each sub-module is translated into a WhyML scope, with a special treatment for functorial definitions.

### <span id="page-8-0"></span>3.3 Interaction with Why3

Why3 front-end. One distinguished feature of the Why3 architecture is that it can be extended to accommodate new front-end languages [\[36,](#page-18-3) Chap. 4]. Building on the translation scheme presented in previous section, we use the Why3 API to build an in-memory representation of the WhyML program and to register OCaml as an admissible input format for Why3. We can use any Why3 tool, out of the box, to process a .ml file. For instance, one could use directly the command why3 ide bar.ml to trigger our OCaml input format and to call the Why3 IDE on the translation of the bar.ml file.

Other than the ide, we could use the extract command to erase any trace of ghost from the original code and print an equivalent OCaml implementation. This would provide us with the necessary guarantees about the semantics and typedness of the extracted program. However, we believe a solution that is directly integrated with the OCaml compilation chain is more organic and natural to the programmer. We currently working on a PPX that generates a new OCaml AST without ghost code, which uses the Why3 extraction as an internal ingredient.

Limitations of using Why3. WhyML and GOSPEL are very similar specification language. Moreover, they share some fundamental principals, namely the arguments of functions are notaliased by construction and each data structure carries an implicit representation predicate. This makes the translation from GOSPEL to WhyML a very natural process. However, one can use GOSPEL to formally specify some OCaml programs which cannot be translated into WhyML. This is much evident when it comes to recursive ephemeral data structures. Consider, for instance, the cell type definition from the Queue module of the OCaml standard library<sup>[6](#page-9-1)</sup>:

type 'a cell = Nil | Cons of { content: 'a; mutable next: 'a cell }

As we attempt to translate such data type into WhyML, we get the following error:

This field has non-pure type, it cannot be used in a recursive type definition

Recursive mutable data types are beyond the scope of Why3's type-and-effect discipline [\[15\]](#page-16-8). The solution would be to resort to an axiomatic memory model of OCaml in Why3 [\[20\]](#page-17-5), or to employ a richer program logic, e.g., Separation Logic [\[33\]](#page-18-4) or Implicit Dynamic Frames [\[34\]](#page-18-5). We leave such an extension to the Cameleer infrastructure for future work.

## <span id="page-9-0"></span>4 Case Studies

#### 4.1 FIFO Queue

Our first case study is the implementation of a FIFO queue, implemented as an ephemeral data-structure. The complete OCaml development and GOSPEL specification are presented at Cameleer's GitHub repository<sup>[7](#page-9-2)</sup>. We also publish online a simpler, purely applicative version of this data structure  $\frac{8}{5}$  $\frac{8}{5}$  $\frac{8}{5}$ , which we picked from the OCamlGraph library $\frac{9}{5}$  $\frac{9}{5}$  $\frac{9}{5}$ . This case study follows the standard approach of using a pair of lists to store the elements of the queue, as follows:

```
type 'a t = { mutable front: 'a list; mutable rear : 'a list;
               mutable view : 'a list [@ghost]; }
(*© invariant (front = [] \rightarrow rear = []) && view = front ++ List.rev rear *)
```
In order to formally express the behavior of the queue data structure, we equip type t with a model field and a GOSPEL invariant. The view field is used to represent the whole queue as a single list. This is a ghost field since it has no computational interest. Front elements are stored in the correct order and rear elements are stored in reversed order. Elements are pushed into the head of the rear list and popped off the head of front. This data structure also maintains the *invariant* that if front is empty, then so is rear.

In what follows, the specification of operations on a queue is solely given in terms of the view field. The push operation is implemented and specified as follows:

<span id="page-9-1"></span> $6$ <https://caml.inria.fr/pub/docs/manual-ocaml/libref/Queue.html>

<span id="page-9-2"></span><sup>7</sup>[https://github.com/mariojppereira/cameleer/blob/master/examples/ephemeral\\_queue.ml](https://github.com/mariojppereira/cameleer/blob/master/examples/ephemeral_queue.ml)

<span id="page-9-3"></span><sup>8</sup>[https://github.com/mariojppereira/cameleer/blob/master/examples/applicative\\_queue.ml](https://github.com/mariojppereira/cameleer/blob/master/examples/applicative_queue.ml)

<span id="page-9-4"></span> $^9$ <https://github.com/backtracking/ocamlgraph>

```
let push x \neq 0if is_empty q then q.front \leq [x] else q.rear \leq x :: q.rear;
 q.view <- q.view @ [x]
(*@ push x q
      ensures q.view = (old q.view) @ [x] * )
```
The postcondition asserts the updated view field of q consists of the value of view before the call (old q.view), extended with the new element x. If the queue is empty, then x is pushed into the front list; otherwise, the new element is added as the new head of rear.

Next, we present the implementation of the pop operation. This is as follows:

```
let pop q = match q.format with| [] -> raise Not_found
  \left| \right| \left[ x \right] ->
      q.front <- List.rev q.rear; q.rear <- []; q.view <- tail_list q.view;
      x
  | x : : f \rightarrowq.front <- f; q.view <- tail_list q.view;
      x
(*@ x = pop q)raises Not_found -> is_empty (old q)
      ensures x :: q.view = (old q).view *
```
If the queue is empty we raise the Not\_found exception from the OCaml standard library. A raises clause is used to introduce what we call an *exceptional postcondition*. We must be careful enough to specify that the is\_empty property is verified by pre-state of q. Otherwise, had we used is\_empty q, this would propagate into our proof context that the queue is not empty *after* the execution of pop. This would prevent proving the safety of the next function.

The most interesting function in our development of ephemeral queues is the concatenation of two such queues. The implementation is as follows:

```
let transfer (q1: 'a t) (q2: 'a t) : unit =while not (is_empty q1) do push (pop q1) q2 done
(*@ transfer q1 q2
     raises Not_found -> false
     ensures q1.view = [] & q2.view = old q2.view @ old q1.view *)
```
The transfer operation takes queues q1 and q2 as arguments, and migrates the elements of the former to the end of the latter. Moreover, it clears the contents of its first argument. By design, GOSPEL assumes q1 and q2 are two separated queues, *i.e.*, not aliased. The raises clause states no Not\_found exception is raised during execution of transfer. In fact, since the while loop is guarded by the not (is\_empty q1) property, we know it is safe to call pop q1. Feeding this program to Cameleer generates a total of 8 VCs, from which we are only able to prove the exceptional postcondition and the first clause of the regular postcondition condition. With no surprise, this comes from the fact that we are missing a suitable loop invariant. In what follows, we refine the specification to completely prove the transfer function.

In order to prove termination, we use the length of the view model from q1 as a decreasing measure, as follows:

```
(*@ variant List.length q1.view *)
```
In order to prove the remaining VCs, it comes with no surprise that we need a suitable loop

invariant. First, we turn the type invariant property into a loop invariant, as follows:

```
(*@ invariant (q1.front = [] -> q1.rear = []) &&
               (q2.format = [] \rightarrow q2.read = [] * )(*@ invariant q1.view = q1.front @ List.rev q1.rear &&
              q2.view = q2.front @ List.rev q2.rear *)
```
Although this makes the loop invariant more cumbersome, it is actually almost a mechanical process to include the type invariant in the loop invariant. With such a specification, we are able to discharge every VC of transfer, except for the second postcondition.

To complete this proof, we need to be a little more creative. The idea is the following: if we pick an arbitrary loop iteration, at that point of execution we would have already transferred a prefix of the elements from q1 and would have concatenated those into q2. In order to represent such prefix of  $q1$ , we introduce an auxiliary ghost variable, as follows:

```
let transfer q1 q2 =
 let [@ghost] done_view = ref [] in ...
```
At each iteration, we must update the value of done\_view as follows:

```
while not (is_empty q1) do (*@ variant ... invariant ... *)done_view := !done_view @ [head_list q1.view];
  push (pop q1) q2
done
```
Once again, the done\_view is a ghost variable, so any part of the program that manipulates it should be erased from the code. Thus, the above assignment should not incur a penalty on the execution time of transfer. Finally, we complete the loop invariant as follows:

```
(*@ invariant old q1.view = !done_view @ q1.view *)
(*@ invariant q2.view = old q2.view @ !done_view *)
```
The first condition maintains that todo\_view is indeed a prefix of q1.view; the second condition states that the current state of q2 consists of the elements from todo\_view concatenated to the sequence of original elements of q2. With the updated invariant, we are finally able to discharge every generated VC for transfer.

### <span id="page-11-0"></span>4.2 Leftist Heap

Functor definition. The next case study is the implementation of a *heap* data structure. We adopt the *leftist heap* variant [\[11,](#page-16-9) [26\]](#page-17-6), which we picked from the OCaml-containers library<sup>[10](#page-11-1)</sup>. This is an applicative implementation, following the approach by C. Okasaki [\[29,](#page-17-7) Chap. 3.1].

The fundamental interest of using heaps is to be able to quickly access the minimum element of the collection. Thus, the elements of this data structure must be equipped with a total preorder, which is crucial to guarantee the correct behavior of the heap implementation. In OCaml, such kind of restrictions on types are naturally implemented using functors. For leftist heaps, we begin by introducing the following module type to represent a total preorder:

```
module type TOTAL_PRE_ORD = sig
  type t
  (*@ function le : t \rightarrow t \rightarrow bool *)
  (*@ axiom reflexive : forall x. le x x *)
```
<span id="page-11-1"></span> $^{10}\mathrm{https://github.com/c-cube/ocaml-containers}$  $^{10}\mathrm{https://github.com/c-cube/ocaml-containers}$  $^{10}\mathrm{https://github.com/c-cube/ocaml-containers}$ 

```
(*@ axiom total : forall x y. le x y \setminus le y x *)
(*@ axiom transitive: forall x y z. le x y -> le y z -> le x z *)
val leq : t \rightarrow t \rightarrow bool
(*@ b = leq x y)ensures b \leq y \leq b ( y \neq y
```
end

Using GOSPEL, we introduce a purely logical function le defined using the classic axioms of reflexivity, totality, and transitivity. Next, the specification of the regular function leq should be read as "this function implements the logical function le". Using the above TOTAL\_PRE\_ORD type, the implementation of leftist heaps is encapsulated in the following functor Make:

module Make(E : TOTAL\_PRE\_ORD) = struct type elt = E.t ... end

The type equation  $e$ lt = E.t ensures that elements of type  $e$ lt (used to represent the elements of the heap) are inherit the total preorder relation from module E.

Leftist property. We use the following data type definition to represent leftist heaps:

type  $t = E | N$  of int  $*$  elt  $*$   $t * t$ 

A leftist heap is represented as a binary tree where each node is attached a rank value. Generally speaking, the rank of a node is defined as the length of the shortest path from that node to an empty node. In GOSPEL, this is as simple as follows:

```
(*@ function rank (h: t) : integer =match h with E \rightarrow 0 | N _ _ 1 r -> 1 + min (rank 1) (rank r) *)
```
Using the general notion of rank, one can define the notion of *leftist property*: the rank of any left child is always greater or equal to the rank of the right sibling. This is captured by the following GOSPEL definition:

```
(*@ predicate leftist (h: t) = match h with| E -> true
     | N n _ l r ->
         n = rank h && leftist 1 && leftist r && rank 1 >= rank r *)
```
This property also gives the value of the element storing the rank in the structure. Other than the leftist property, leftist heaps should obey the general laws of heaps: the element in each node is less or equal to the elements at its children. The GOSPEL definition is as follows:

```
(*@ predicate is_heap (h: t) = match h with
      | E \rightarrow true| N _ x l r -> le_root x l && is_heap l && le_root x r && is_heap r *)
```
where le\_root is a predicate that states a given element is less or equal to the root of a heap:

 $(*@$  predicate le\_root (e: elt)  $(h: t) =$ match h with  $E \rightarrow true \mid N - x - \rightarrow E$ . le e x \*)

Finally, we define what is a leftist heap:

(\*@ predicate leftist\_heap (h: t) = is\_heap h && leftist h \*)

Logical definition of minimum element. When describing the logical behavior of a heap data structure, one must pay particular attention to the definition of the minimum element. We need to define what is the *physical* minimum element of the heap, as follows:

```
(*@ function minimum (h: t) : elt *)
(*@ axiom minimum_def: forall l \times r n. minimum (N n x l r) = x *)
```
The minimum function is only significantly defined for the case of non-empty heaps<sup>[11](#page-13-0)</sup>. We have now the necessary building blocks to formally specify leftist heaps operations.

Heap operations. We present here only two heap operations, \_make\_node and merge. The complete  $OCam$  development can be found online<sup>[12](#page-13-1)</sup>. The first function builds a new node, given an element x and subtrees a and b:

```
let _make\_node x a b =if _rank a >= _rank b then N (_rank b + 1, x, a, b)
  else N (\text{rank } a + 1, x, b, a)
(*@h = _make-node x a brequires leftist_heap a && leftist_heap b && le_root x a && le_root x b
    ensures leftist_heap h && minimum h = x
    ensures occ x h = 1 + occ x a + occ x bensures forall y. x \le y \Rightarrow occ y h = occ y a + occ y b *)
```
The leftist property is ensured by the if..then..else expression, where \_rank is a function that simply retrieves the rank of a node, *i.e.*, the first argument of the N constructor or 0 in case the heap is empty. Both a and b must be leftist\_heaps and x must no greater than the roots of the two arguments. We give a specification of the heap in terms of the multiset of its elements. The resulting heap h is a leftist\_heap, with minimum element x. The number of occurrences of x increases by one, whereas the occurrences of any element different from x remain the same. Finally, the nuclear operation merge is defined as follows:

```
let rec merge t1 t2 = match t1, t2 with
  | t, E | E, t -> t
  | N (_, x, a1, b1), N (_, y, a2, b2) ->
      if E.leq x y then _make_node x a1 (merge b1 t2)
      else _make_node y a2 (merge t1 b2)
(*@h = merge t1 t2requires leftist_heap t1 && leftist_heap t2
      variant size t1 + size t2
      ensures leftist_heap t && forall x. occ x h = occ x t1 + occ x t2 *)
```
If the root  $x$  of heap  $t1$  is no greater than the root of  $t1$ , we build a new heap with root  $x$ ; otherwise, we the new root is the root of t2. The call to function \_make\_node ensures the leftist\_heap property for the returned heap. We use the logical function size in the variant of merge, which is the straightforward definition of the number of nodes in a heap.

Addition and removal of the minimal element are straightforwardly defined. Due to space constraints, we do not present those here and refer the reader to the online repository for the complete OCaml development. This also includes the filter and delete\_all higher-order functions. All the generated VCs for leftist heap operations were automatically discharged.

#### 4.3 Other case studies

Table [1](#page-23-0) in Appendix [E](#page-23-1) summarizes the case studies performed with Cameleer. The second column features the number of non-blank lines of OCaml code, while the third one stands for

<span id="page-13-0"></span><sup>11</sup>In GOSPEL, logical functions are total. The value returned by minimum E exists, but one can prove no property about it.

<span id="page-13-1"></span><sup>12</sup>[https://github.com/mariojppereira/cameleer/blob/master/examples/leftist\\_heap.ml](https://github.com/mariojppereira/cameleer/blob/master/examples/leftist_heap.ml)

the number of non-blank lines of GOSPEL specification. We have put an effort to use Cameleer to verify programs of different natures. These include numerical programs (binary multiplication, different factorial implementations, fast exponentiation, and integer square root), sorting and searching algorithms, data structures implemented as functors, historical algorithms (checking a large routine by Turing, Boyer-Moore's majority algorithm, and binary tree same fringe), and logical algorithms (conversion of a propositional formula into conjunctive normal form).

## <span id="page-14-0"></span>5 Related Work

Automated deductive verification tools. One can cite Why3,  $F^*$  [\[1\]](#page-16-10), Dafny [\[27\]](#page-17-8), and Viper [\[28\]](#page-17-9) as well-succeed automated deductive verification tools. Formal proofs are conducted in the proof-aware language of these frameworks, and then executable reliable code can be automatically extracted. In the Cameleer project, we chose to develop a verification tool that accepts as input a program written directly in OCaml, instead of a dedicated proof language. Our specification language, GOSPEL, is very close to the OCaml language itself, hence we believe this does not impose a big burden for the regular OCaml practitioner.

Regarding verification tools that tackle the verification of programs written in mainstream languages, we can cite Frama-C [\[24\]](#page-17-10) and VeriFast [\[22\]](#page-17-11). The former is a framework for the static analysis of C code; the latter can be used to verify functional correctness of C and Java programs. Despite the remarkable case studies verified with these tools, C and Java code can quickly degenerate into a nightmare of pointer manipulation and tricky semantic issues. We argue OCaml is a language better suited for formal verification.

Deductive verification of OCaml programs. To the best of our knowledge, CFML [\[5\]](#page-16-11) was the only tool available for the deductive verification of code directly written in OCaml. It takes as input an OCaml program and translates it into Coq, together with its characteristic formulae. A characteristic formulae is a higher-order statement that captures the semantics of the original program. Proofs are conducted using an embedding of Separation Logic inside Coq. The CFML tool has already been used to verify several interesting OCaml modules, including ephemeral data structures and higher-order functions. Recently, CFML was extended with support for time credits and it was successfully applied in the verification of functional correctness and time complexity claims of non-trivial data structures and algorithms [\[8,](#page-16-12) [21\]](#page-17-12).

The VOCaL project aims at developing a mechanically verified OCaml library [\[7\]](#page-16-13). One of the main novelties of this project is the combined use of three different verification tools: Why3, CFML, and Coq. The GOSPEL specification language was developed in the scope of this project, as a tool-agnostic language that could be manipulated by any of the three mentioned frameworks. It was our participation on the VOCaL project that inspired us, in the first place, to develop Cameleer. We believe Cameleer can be readily included in the VOCaL ecosystem, complementing the toolchains [\[14\]](#page-16-14) that are currently used to build the verified library.

## <span id="page-14-1"></span>6 Conclusions and Future Work

In this paper we presented Cameleer, a tool for deductive verification of OCaml-written code. The core of Cameleer is a translation from OCaml annotated code into WhyML, the programming and specification language of the Why3 verification framework. OCaml and WhyML have many common traits (both in their syntax and semantics), which provides us with good guarantees about soundness of Cameleer translation. We have already applied Cameleer to successfully verify functional correctness and safety of 14 realistic OCaml modules. These include implementations issued from existing libraries, and scale up to data structures implemented as functors

and tricky effectful computations. These results encourage us to continue developing Cameleer and apply it to the verification of larger case studies.

What we do not support. Currently, we target a subset of the OCaml language which roughly corresponds to caml-light, with basic support for the module language (including functors). Also, WhyML limits effectful computations to the cases where alias is statically known, which limits our support for higher-order functions and mutable recursive data structures. Adding support for the objective layer of the OCaml language would require a major extension to the GOSPEL language and a redesign of our translation into WhyML. Nonetheless, Why3 has been used in the past to verify Java-written programs [\[17\]](#page-17-13), so in principle an encoding of OCaml objects in WhyML is possible.

GADTs extend usual algebraic data types with a lightweight form of dependent typing in OCaml. The use of GADTs allows one to logically constraint the values that can inhabit a type in a certain point of the program. The WhyML type system does not, currently, include a notion close to GADTs. However, since this a proof-aware language an interesting route for future work would be to explore if it is possible to encode in WhyML the reasoning of GADTs without extending its type system. In particular, if it would be possible to leverage on the notion of type invariant to achieve similar results as those statically provided by GADTs.

Another interesting feature of OCaml we currently do not support are polymorphic variants. Polymorphic variants are more flexible than ordinary variants, as they are not tied to a particular type declaration and can be easily extended according to use scenarios. This flexibility, however, leads to a more complicated typing process for polymorphic variants, when compared to regular ones. Once again, extending Cameleer to deal with polymorphic variants requires extending Why3 itself. This would likely mean a considerable redesign of its type system.

Finally, Why3 constrains the use of higher-order functions to pure computations and this is also the case with Cameleer. A possible solution for such limitation would be to use defunctionalization to convert an higher-order program into an equivalent first-order one. In previous work, we have already explored the use of defunctionalization for verification of stateful higherorder programs in Why3 [\[31\]](#page-18-6). However, defunctionalization is a whole-program transformation which severally constrains its applicability. Next, we describe a more robust solution, which amounts at using a richer verification framework to reason about higher-order with effects.

Interface with Viper and CFML. We want to keep improving Cameleer with the ability to verify a growing class of OCaml implementations. This includes pointer-based data structures and effectful higher-order computations. Given the limitations of Why3 to deal with such class of programs, we believe the solution is to extend Cameleer to include translation into different intermediate verification languages. We are considering targeting the Viper infrastructure and the CFML tool. On one hand, Viper is an intermediate verification language based on Separation Logic but oriented towards SMT-based software verification, allowing one to automatically verify heap-dependent programs. On the other hand, the CFML tool already provides a translation from OCaml into Coq, allowing one to verify effectful higher-order functions. Even if it relies on an interactive proof assistant, CFML provides a comprehensive library of tactics that ease the proof effort. Our ultimate goal is to turn Cameleer into a verification tool that can simultaneously benefit from the best features of different verification frameworks. Our motto: we want Cameleer to be able to verify parts of an OCaml module using Why3, others with Viper, and finally some specific functions with CFML.

Acknowledgements. We thank Jean-Christophe Filliâtre and the anonymous reviewers for feedback on previous versions of this paper. We also thank Simon Cruanes for encouraging us to prove the Leftist Heaps implementation from the ocaml-containers library.

## References

- <span id="page-16-10"></span>[1] Danel Ahman, Catalin Hritcu, Kenji Maillard, Guido Martínez, Gordon Plotkin, Jonathan Protzenko, Aseem Rastogi, and Nikhil Swamy. Dijkstra monads for free. In 44th ACM SIGPLAN Symposium on Principles of Programming Languages (POPL), pages 515–529. ACM, January 2017.
- <span id="page-16-6"></span>[2] Clark Barrett, Christopher L. Conway, Morgan Deters, Liana Hadarean, Dejan Jovanovi'c, Tim King, Andrew Reynolds, and Cesare Tinelli. CVC4. In Ganesh Gopalakrishnan and Shaz Qadeer, editors, Proceedings of the 23rd International Conference on Computer Aided Verification (CAV '11), volume 6806 of Lecture Notes in Computer Science, pages 171–177. Springer, July 2011. Snowbird, Utah.
- <span id="page-16-3"></span>[3] Benedikt F. H. Becker, Nicolas Jeannerod, Claude Marché, Yann Régis-Gianas, Mihaela Sighireanu, and Ralf Treinen. Analysing installation scenarios of debian packages. In Armin Biere and David Parker, editors, Tools and Algorithms for the Construction and Analysis of Systems - 26th International Conference, TACAS 2020, Held as Part of the European Joint Conferences on Theory and Practice of Software, ETAPS 2020, Dublin, Ireland, April 25-30, 2020, Proceedings, Part II, volume 12079 of Lecture Notes in Computer Science, pages 235–253. Springer, 2020.
- <span id="page-16-1"></span>[4] Bernhard Beckert and Michał Moskal. Deductive verification of system software in the Verisoft XT project. KI, 24(1):57–61, February 2010.
- <span id="page-16-11"></span>[5] Arthur Charguéraud. Characteristic formulae for the verification of imperative programs. In Proceedings of the 16th ACM SIGPLAN international conference on Functional programming, pages 418–430, 2011.
- <span id="page-16-4"></span>[6] Arthur Charguéraud, Jean-Christophe Filliâtre, Cláudio Lourenço, and Mário Pereira. GOSPEL — Providing OCaml with a Formal Specification Language. In Maurice H. ter Beek, Annabelle McIver, and José N. Oliveira, editors, Formal Methods - The Next 30 Years - Third World Congress, FM 2019, Porto, Portugal, October 7-11, 2019, Proceedings, volume 11800 of Lecture Notes in Computer Science, pages 484–501. Springer, 2019.
- <span id="page-16-13"></span>[7] Arthur Charguéraud, Jean-Christophe Filliâtre, Mário Pereira, and François Pottier. VOCAL – A Verified OCAml Library, September 2017. ML Family Workshop 2017.
- <span id="page-16-12"></span>[8] Arthur Charguéraud and François Pottier. Verifying the correctness and amortized complexity of a union-find implementation in separation logic with time credits. Journal of Automated Reasoning, 62(3):331–365, 2019.
- <span id="page-16-2"></span>[9] Martin Clochard, Claude Marché, and Andrei Paskevich. Deductive verification with ghost monitors. Proc. ACM Program. Lang., 4(POPL), December 2019.
- <span id="page-16-5"></span>[10] Sylvain Conchon, Albin Coquereau, Mohamed Iguernlala, and Alain Mebsout. Alt-Ergo 2.2. In SMT Workshop: International Workshop on Satisfiability Modulo Theories, Oxford, United Kingdom, July 2018.
- <span id="page-16-9"></span>[11] Clark Allan Crane. Linear Lists and Priority Queues as Balanced Binary Trees. PhD thesis, Stanford, CA, USA, 1972. AAI7220697.
- <span id="page-16-7"></span>[12] Leonardo de Moura and Nikolaj Bjørner. Z3: An efficient smt solver. In C. R. Ramakrishnan and Jakob Rehof, editors, Tools and Algorithms for the Construction and Analysis of Systems, pages 337–340, Berlin, Heidelberg, 2008. Springer Berlin Heidelberg.
- <span id="page-16-0"></span>[13] Jean-Christophe Filliâtre. Deductive software verification. International Journal on Software Tools for Technology Transfer (STTT), 13(5):397–403, August 2011.
- <span id="page-16-14"></span>[14] Jean-Christophe Filliâtre, Léon Gondelman, Cláudio Lourenço, Andrei Paskevich, Mário Pereira, Simão Melo De Sousa, and Aymeric Walch. A Toolchain to Produce Verified OCaml Libraries. working paper or preprint, January 2020.
- <span id="page-16-8"></span>[15] Jean-Christophe Filliâtre, Léon Gondelman, and Andrei Paskevich. A pragmatic type system for deductive verification. Research report, Université Paris Sud, 2016. [https://hal.](https://hal.archives-ouvertes.fr/hal-01256434v3) [archives-ouvertes.fr/hal-01256434v3](https://hal.archives-ouvertes.fr/hal-01256434v3).
- <span id="page-17-3"></span>[16] Jean-Christophe Filliâtre, Léon Gondelman, and Andrei Paskevich. The spirit of ghost code. Formal Methods in System Design, 48(3):152–174, 2016.
- <span id="page-17-13"></span>[17] Jean-Christophe Filliâtre and Claude Marché. The why/krakatoa/caduceus platform for deductive program verification. In Werner Damm and Holger Hermanns, editors, Computer Aided Verification, 19th International Conference, CAV 2007, Berlin, Germany, July 3-7, 2007, Proceedings, volume 4590 of Lecture Notes in Computer Science, pages 173–177. Springer, 2007.
- <span id="page-17-2"></span>[18] Jean-Christophe Filliâtre and Andrei Paskevich. Why3 - where programs meet provers. In Matthias Felleisen and Philippa Gardner, editors, *Programming Languages and Systems - 22nd European* Symposium on Programming, ESOP 2013, Held as Part of the European Joint Conferences on Theory and Practice of Software, ETAPS 2013, Rome, Italy, March 16-24, 2013. Proceedings, volume 7792 of Lecture Notes in Computer Science, pages 125–128. Springer, 2013.
- <span id="page-17-4"></span>[19] Jean-Christophe Filliâtre and Andrei Paskevich. Abstraction and genericity in why3. In Tiziana Margaria and Bernhard Steffen, editors, 9th International Symposium On Leveraging Applications of Formal Methods, Verification and Validation (ISoLA), volume 12476 of Lecture Notes in Computer Science, Rhodes, Greece, October 2020. Springer. <http://why3.lri.fr/isola-2020/>.
- <span id="page-17-5"></span>[20] Jean-Christophe Filliâtre, Mário Pereira, and Simão Melo de Sousa. Vérification de programmes fortement impératifs avec Why3. In Sylvie Boldo and Nicolas Magaud, editors, Vingt-neuvièmes Journées Francophones des Langages Applicatifs, Banyuls-sur-mer, France, January 2018.
- <span id="page-17-12"></span>[21] Armaël Guéneau, Jacques-Henri Jourdan, Arthur Charguéraud, and François Pottier. Formal proof and analysis of an incremental cycle detection algorithm. In John Harrison, John O'Leary, and Andrew Tolmach, editors, 10th International Conference on Interactive Theorem Proving, ITP 2019, September 9-12, 2019, Portland, OR, USA, volume 141 of LIPIcs, pages 18:1–18:20. Schloss Dagstuhl - Leibniz-Zentrum für Informatik, 2019.
- <span id="page-17-11"></span>[22] Bart Jacobs, Jan Smans, Pieter Philippaerts, Frédéric Vogels, Willem Penninckx, and Frank Piessens. Verifast: A powerful, sound, predictable, fast verifier for C and java. In Mihaela Gheorghiu Bobaru, Klaus Havelund, Gerard J. Holzmann, and Rajeev Joshi, editors, NASA Formal Methods - Third International Symposium, NFM 2011, Pasadena, CA, USA, April 18-20, 2011. Proceedings, volume 6617 of Lecture Notes in Computer Science, pages 41–55. Springer, 2011.
- <span id="page-17-1"></span>[23] Jacques-Henri Jourdan, Vincent Laporte, Sandrine Blazy, Xavier Leroy, and David Pichardie. A formally-verified C static analyzer. In Sriram K. Rajamani and David Walker, editors, Proceedings of the 42nd Annual ACM SIGPLAN-SIGACT Symposium on Principles of Programming Languages, POPL 2015, Mumbai, India, January 15-17, 2015, pages 247–259. ACM, 2015.
- <span id="page-17-10"></span>[24] Florent Kirchner, Nikolai Kosmatov, Virgile Prevosto, Julien Signoles, and Boris Yakobowski. Frama-c: A software analysis perspective. Formal Aspects Comput., 27(3):573–609, 2015.
- <span id="page-17-0"></span>[25] Gerwin Klein, Kevin Elphinstone, Gernot Heiser, June Andronick, David Cock, Philip Derrin, Dhammika Elkaduwe, Kai Engelhardt, Rafal Kolanski, Michael Norrish, Thomas Sewell, Harvey Tuch, and Simon Winwood. Sel4: Formal verification of an os kernel. In Proceedings of the ACM SIGOPS 22nd Symposium on Operating Systems Principles, SOSP '09, page 207–220, New York, NY, USA, 2009. Association for Computing Machinery.
- <span id="page-17-6"></span>[26] Donald E Knuth. The art of computer programming: Volume 3: Sorting and Searching. Addison-Wesley Professional, 1998.
- <span id="page-17-8"></span>[27] K. Rustan M. Leino. Dafny: An automatic program verifier for functional correctness. In Edmund M. Clarke and Andrei Voronkov, editors, Logic for Programming, Artificial Intelligence, and Reasoning, pages 348–370, Berlin, Heidelberg, 2010. Springer Berlin Heidelberg.
- <span id="page-17-9"></span>[28] Peter Müller, Malte Schwerhoff, and Alexander J. Summers. Viper: A verification infrastructure for permission-based reasoning. In Barbara Jobstmann and K. Rustan M. Leino, editors, Verification, Model Checking, and Abstract Interpretation - 17th International Conference, VMCAI 2016, St. Petersburg, FL, USA, January 17-19, 2016. Proceedings, volume 9583 of Lecture Notes in Computer Science, pages 41–62. Springer, 2016.
- <span id="page-17-7"></span>[29] Chris Okasaki. Purely Functional Data Structures. Cambridge University Press, 1998.
- <span id="page-18-2"></span>[30] Mário José Parreira Pereira. Tools and Techniques for the Verification of Modular Stateful Code. Theses, Université Paris Saclay (COmUE), December 2018.
- <span id="page-18-6"></span>[31] Mário Pereira. Défonctionnaliser pour prouver. In Sylvie Boldo and Julien Signoles, editors, Vingthuitièmes Journées Francophones des Langages Applicatifs, Gourette, France, January 2017.
- <span id="page-18-1"></span>[32] Yann Régis-Gianas and François Pottier. A hoare logic for call-by-value functional programs. In Philippe Audebaud and Christine Paulin-Mohring, editors, Mathematics of Program Construction, 9th International Conference, MPC 2008, Marseille, France, July 15-18, 2008. Proceedings, volume 5133 of Lecture Notes in Computer Science, pages 305–335. Springer, 2008.
- <span id="page-18-4"></span>[33] John C. Reynolds. Separation logic: A logic for shared mutable data structures. In Proceedings of the 17th Annual IEEE Symposium on Logic in Computer Science, LICS '02, page 55–74, USA, 2002. IEEE Computer Society.
- <span id="page-18-5"></span>[34] Jan Smans, Bart Jacobs, and Frank Piessens. Implicit dynamic frames: Combining dynamic frames and separation logic. In European Conference on Object-Oriented Programming, pages 148–172. Springer, 2009.
- <span id="page-18-0"></span>[35] Yong Kiam Tan, Magnus O. Myreen, Ramana Kumar, Anthony C. J. Fox, Scott Owens, and Michael Norrish. The verified cakeml compiler backend. J. Funct. Program., 29:e2, 2019.
- <span id="page-18-3"></span>[36] The Why3 Development Team. The Why3 platform, version 1.3.3. LRI, CNRS & Univ. Paris-Sud & INRIA Saclay, version 1.3.3 edition, September 2020. <http://why3.lri.fr/manual.pdf>.

# <span id="page-19-0"></span>A Translation of expressions

| $(\textrm{EABSURD}) \xrightarrow[\texttt{assert false} \xrightarrow{expression} \texttt{absurd} ]$                                                                                                    |
|----------------------------------------------------------------------------------------------------|
| (EFUN) $\frac{\text{ghost}(\mathcal{A}) = \beta \qquad \mathcal{A} \xrightarrow{function \; spec \; S} \qquad e \xrightarrow{expression \; e'} \qquad \qquad \overbrace{e \xrightarrow{expression \; e'}}^{\text{expression \; e'}} \qquad \qquad \overbrace{f \; e \xrightarrow{expression \; e'}}^{\text{expression \; e'}} \qquad \qquad \overbrace{f \; e \xrightarrow{expression \; f \; e'}}^{\text{expression \; e'}} \qquad (EAPP)$                                                                                                    |
|                                                                                                    |
| (EREC)<br>$\begin{array}{ccc}\n-i s\! g host(\mathcal{A}_0) & kind(\mathcal{A}_0) = \mathcal{K} & \mathcal{A}_1 \xrightarrow{function\ spec} \mathcal{S}_1 & e_0 \xrightarrow{function} \overline{x\beta}, e'_0 \\ \underbrace{\overline{e_1}} & \overbrace{junction} & \overline{\beta y}, \overline{e'_1} & \overline{\mathcal{A}_2} \xrightarrow{function\ spec} \overline{\mathcal{S}_2} & e_2 \xrightarrow{expression} e'_2\n\end{array}$                                                                                                    |
| $\mathtt{let}\ \mathcal{A}_0\ \mathtt{rec}\ f_0 = e_0\ \mathcal{A}_1\ \overline{\mathtt{and}\ f_1 = e_1\ \mathcal{A}_2}\ \mathtt{in}\ e_2\ \overbrace{\sim\sim\sim\sim\sim\sim}^{expression} \mathtt{rec}\ \mathcal{K}\ f(\overline{\beta x})\ \mathcal{S}_1 = e_0'\ \overline{\mathtt{with}\ \mathcal{K}\ f_1(\overline{\beta y}) = e_1'\ \mathcal{S}_2}\ \mathtt{in}\ e_2'$                                                                                                    |
| (ERECGHOST)                                                                                                    |
| $\cfrac{is\_ghost(\mathcal{A}_0)}{\overline{e_1} \xrightarrow{function} \overline{\beta y}, \overline{e'_1} \xrightarrow{\mathcal{A}_1} \xrightarrow{function} \overline{\beta y}} \mathcal{S}_1 \xrightarrow{e_0 \xrightarrow{function} \overline{x\beta}, e'_0} \overline{e'_1} \xrightarrow{function} \overline{g_2} \xrightarrow{function} \overline{e'_2} \xrightarrow{e_2 \xrightarrow{expression} \overline{x\beta}} e'_2} \cfrac{e_1 \xrightarrow{function} \overline{x\beta}, e'_0}{\overline{x\beta x \beta x \beta x \beta x \beta x \beta x \beta x \beta x \beta x \beta x \beta$ |
|                                                                                                    |
| $\begin{array}{lll} \neg is\_ghost(\mathcal{A}) & \texttt{kind}(\mathcal{A})=\mathcal{K} & \neg is\_functional(e_0) \\ & e_0 \xrightarrow{expression} e'_0 & e_1 \xrightarrow{expression} e'_1 \\ \hline \texttt{let } \mathcal{A} \, x=e_0 \, \mathcal{A}' \text{ in } e_1 \xrightarrow{expression} \texttt{let } \mathcal{K} \, x=e'_0 \text{ in } e'_1 \end{array}$                                                                                                    |
| $\begin{array}{cc} is\_ghost(\mathcal{A}) & \texttt{kind}(\mathcal{A}) = \mathcal{K} & \neg \textit{is\_functional}(e_0) \\ e_0 \xrightarrow{expression} e'_0 & e_1 \xrightarrow{expression} e'_1 \\ \hline \texttt{let } \mathcal{A} \textit{x} = e_0 \; \mathcal{A}' \textit{ in } e_1 \xrightarrow{expression} \texttt{let } \mathcal{K} \textit{x} = \texttt{ghost } e'_0 \textit{ in } e'_1 \end{array}$<br>$(ELETGHOST)$ —                                                                                                    |
| $(ELETGHOSTFUN) \begin{array}{cc} & is\_ghost(\mathcal{A}) & kind(\mathcal{A}) = \mathcal{K} & is\_functional(e_0) \\ \mathcal{A}' \xrightarrow{\text{function}} & \mathcal{S} & e_0 \xrightarrow{\text{function}} \overline{\beta x}, e'_0 & e_1 \xrightarrow{\text{expression}} e'_1 \\ \text{let } \mathcal{A} f = e_0 \ \mathcal{A}' \text{ in } e_1 \xrightarrow{\text{expression}} \text{let } \mathcal{K} \ f = \text{fun}(\overline{\beta x}) \ \mathcal{S} \to \text{ghost } e'_0 \text{ in } e'_1 \end{array}$                                                                       |
| $\begin{array}{ccc} -is\_ghost(\mathcal{A}) & kind(\mathcal{A})=\mathcal{K} & is\_functional(e_0) \\ \text{(ELETFUN)} & \xrightarrow{\mathcal{A'}\xrightarrow{\text{function spec}}\mathcal{S}} & e_0\xrightarrow{\text{function}}\overline{x\beta}, e'_0 & e_1\xrightarrow{\text{expression}}e'_1 \\ \text{let }\mathcal{A}f=e_0\;\mathcal{A'}\text{ in }e_1\xrightarrow{\text{expression}}\text{let }\mathcal{K}f=\text{fun}(\overline{\beta x})\,\mathcal{S}\rightarrow e'_0\text{ in }e'_1 \end{array}$                                                                                    |
| $(\textrm{EWHILE}) \xrightarrow{\textit{A} \xrightarrow{loop\; annotation \; \mathcal{I}} \; e_0 \xrightarrow{expression \; e'_0 \; e_1 \xrightarrow{expression \; e'_1}} \; e'_1 \xrightarrow{expression \; e'_1}} \; \newline \xrightarrow{e_0 \xrightarrow{expression \; e'_1}} \; \textit{while} \; e_0 \; \texttt{do} \; \mathcal{A} \; e_1 \; \texttt{done} \xrightarrow{expression \; \texttt{while} \; e'_0 \; \texttt{do} \; \mathcal{I} \; e'_1 \; \texttt{done}} \; \newline \xrightarrow{e_1 \xrightarrow{expression \; e'_1}} \; e_1 \$                                           |
| $\text{(EIF)} \xrightarrow{e_0\xrightarrow{expression}e_0'}\xrightarrow{e_1\xrightarrow{expression}e_1'}\xrightarrow{e_1\xrightarrow{expression}e_1'}\xrightarrow{e_2\xrightarrow{expression}e_2'}\xrightarrow{if\ e_0\ \text{then}\ e_1\ \text{else}\ e_2\xrightarrow{expression}\ \text{if}\ e_0'\ \text{then}\ e_1'\ \text{else}\ e_2'}$                                                                                                    |
| $(\textrm{EMATCH}) \xrightarrow[\textrm{match } e_0 \textrm{ with } \overline{\mathbb{I} p \Rightarrow e_1} \xrightarrow[\textrm{expression}]{\textrm{expression}} e'_0 \xrightarrow[\textrm{expression}]{\textrm{expression}} \overline{e'_1} \xrightarrow[\textrm{expression}]{\textrm{exactions}} e'_1$                                                                                                    |
|                                                                                                    |
| $\overbrace{\mathcal{E}}^{\substack{\text{expression}\\ \text{raise $E$-$\mathcal{E}$}}}\overbrace{\mathcal{E}}^{\substack{\text{expression}\\ \text{converse}}}e' \qquad \overbrace{\mathcal{E}}^{\substack{\text{expression}\\ \text{try}\\ \text{with $\overline{E} \bar{x} \Rightarrow e$}}}\overbrace{\mathcal{E}}^{\substack{\text{expression}\\ \text{conversion}\\ \text{conversion}}} \overline{\mathcal{E}}\bar{x} \Rightarrow e' \xrightarrow{\text{conversion}}\overline{\mathcal{E}}\bar{x} \Rightarrow e' \qquad \text{(ETRY)}$<br>(ERAISE)                                      |

Figure 3: Translation of OCaml expressions into WhyML.

Г

 $\blacksquare$ 

# <span id="page-20-0"></span>B Translation of top-level declarations and type definitions

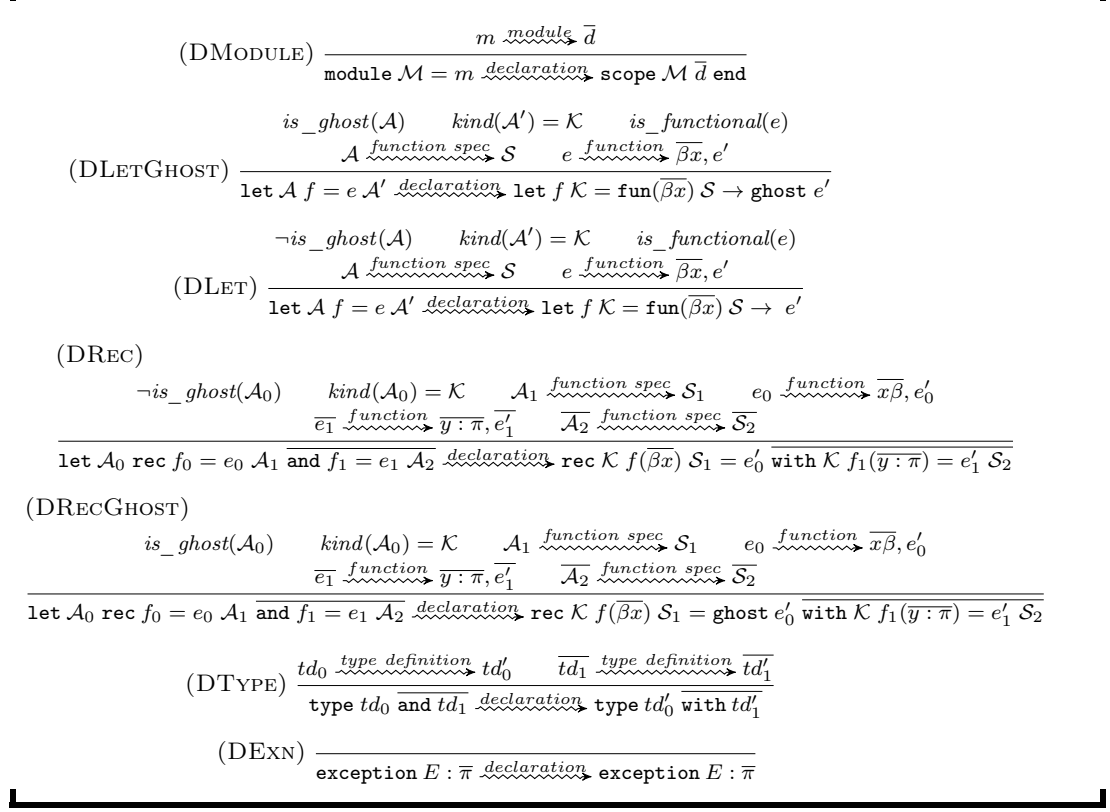

Figure 4: Translation of OCaml top-level declarations into WhyML.

(TDABSTRACT) 
$$
\frac{}{\overline{\alpha} T \xrightarrow{type definition} T\overline{\alpha}} \qquad \frac{}{\overline{\alpha} T = \tau \xrightarrow{type definition} T\overline{\alpha} = \tau}
$$
 (TDALIAS)  
\n(TDRECORD)  $\frac{}{\overline{\alpha} T = \{\overline{f} : \overline{\pi}\} A \xrightarrow{declaration} T\overline{\alpha} = \{\overline{f} : \overline{\pi}\} \text{ invariant } \overline{t}}$   
\n(TDVARIANT)  $\frac{}{\overline{\alpha} T = \overline{\| C \text{ of } \overline{\tau} \xrightarrow{type definition} T\overline{\alpha} = \overline{\| C\overline{\tau}}}$ 

<span id="page-20-1"></span>Figure 5: Translation of OCaml type definitions into WhyML.

Г

ł,

# <span id="page-21-0"></span>C Translation of module expressions and module types

 $\overline{d}$  declaration  $\overline{d'}$ <br>(MSTRUCT)  $\overline{d'}$ struct  $\overline{d}$  end  $\stackrel{module}{\sim} \overline{d'}$ (MFUNCTOR)  $\frac{mt \dots m\text{d}u}{m \dots m\text{d}v} \overrightarrow{d}$   $m \dots m\text{d}u \overrightarrow{d}$  ${\tt functor}({\mathcal X}:mt)\to m$  ,  $\overline{{\mathfrak{mod}}$  and  $\overline{{\mathfrak{ad}}}}$  scope  ${\mathcal X}$   $\overline{d}$  and  $\overline{d'}$  $(MTSIG)$   $\overline{s} \xrightarrow{s \text{ signature}} \overline{d}$  $\operatorname{\tt sig} s$  end  $\stackrel{module\; type}{\sim\!\sim\!\sim\!\sim\!\sim\!\sim\!\sim} \overline{d}$ 

Figure 6: Translation of OCaml module expressions and module types into WhyML.

# <span id="page-22-0"></span>D Translation of signatures

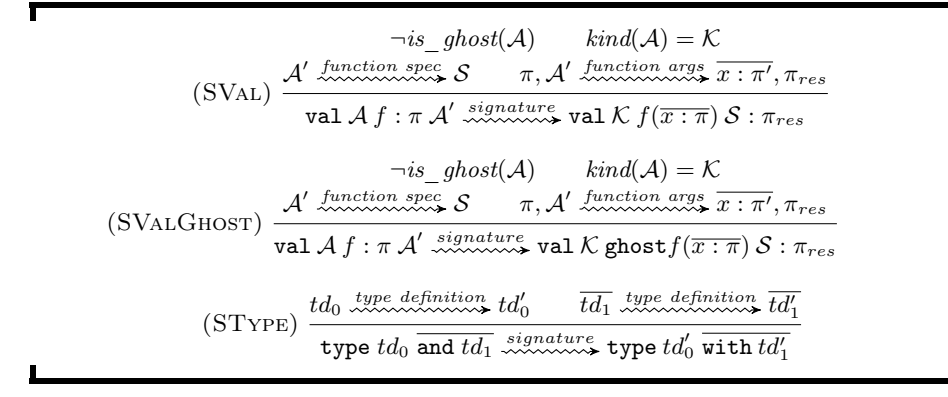

Figure 7: Translation of OCaml signatures into WhyML.

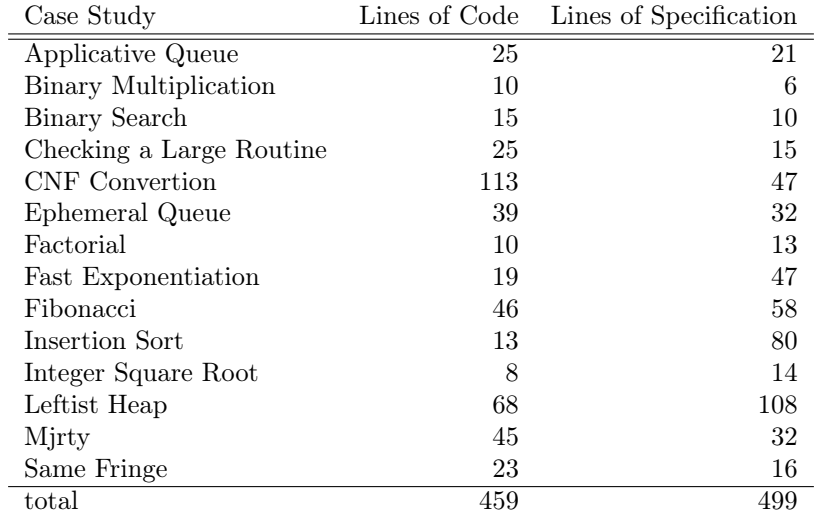

# <span id="page-23-1"></span>E Summary of Cameleer case studies

<span id="page-23-0"></span>Table 1: Case studies verified with the Cameleer tool.